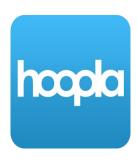

### Hoopla

# Stream and download eBooks, eAudiobooks, movies, and music on your smartphone or tablet

#### How to download the Hoopla app:

- To download the app for iPhone or iPad, go to the App Store, then search for Hoopla and tap <u>Get</u>
- To download the app for Android phones or tablets, go to the Play Store, then search for Hoopla and tap <a href="Install">Install</a>

#### How to create a Hoopla account and login:

- Click Sign Up
- Enter your email address and create a password
- Search for and select West Bloomfield Township Public Library
- Enter your West Bloomfield library card number and tap <u>Sign Up</u>
- To login after creating an account, enter your email address and the password you created

#### How to browse and search:

- Browse for an item by choosing a category from the home screen
- To search by title, author, or keyword, tap on the search box at the bottom of the screen
- Filter the items that you see by tapping on <u>Filter</u> or <u>Sort</u> at the top of the screen, then choosing the options that you'd like

#### How to checkout an item:

- Once you locate an item to borrow, tap on the cover image, then tap Borrow
- To download the item for offline use, tap on Tap Here to Download
- Downloads will be erased from your device when the loan is over

#### How to access your checkouts:

- Find your current checkouts on the home screen under My Hoopla
- Tap on any item's cover image to start reading, listening, or watching

#### How to change font settings:

- Open a checked-out item and tap in the middle of the screen
- Tap on <u>Aa</u> at the top of the screen
- Adjust settings as desired

Watch video tutorials at: www.wblib.org/eLibrary (click on the Tutorials tab)

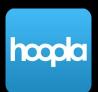

## Hoopla

Stream and download eBooks, eAudiobooks, movies, and music on your smartphone or tablet

1 Install the app

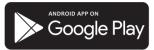

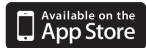

2 Create account or login

- Tap "Sign up"
- Search for the Library
- Enter your info and
- create a password

Tap any category to browse

Tap on any item cover to borrow or start reading, watching, or listening hoopla 2 West Bloomfield Township Public Library Audiobooks **Comics Ebooks** M **Recently Borrowed** MORE Meana **■** MUSIC **AUDIOBOOK MUSIC** We Sold Our Souls Moana (Original Hamilton (Original Motion Picture So... Broadway Cast R... Grady Hendrix Various Artists Various Artists Recommended For You Q 13 My hoopla Home Search Settings Search

Your checkouts